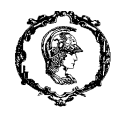

## ESTUDO DE CASO 10

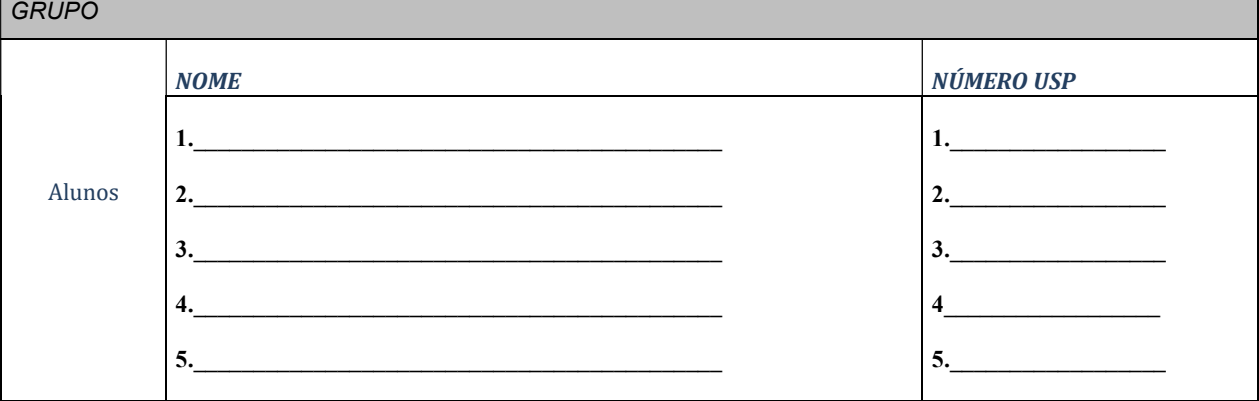

- 1. O contrato com o parceiro de tecnologia, que prevê a importação de equipamentos e, portanto, foi feito com base no valor total, mas permitia o reembolso da variação do dólar no período, no caso dessa variação ser superior a 3%. Qual é o tipos de contrato adotado?
- 2. Com base na Casa da Qualidade abaixo, responda.
	- Quais são as características de qualidade (Como) prioritárias?

A CTQ prioritária é Pisos Cerâmicos (peso absoluto 90,~29%)

 Identifique qual(is) as necessidades da voz do consumidor que não estão traduzidas. Justifique.

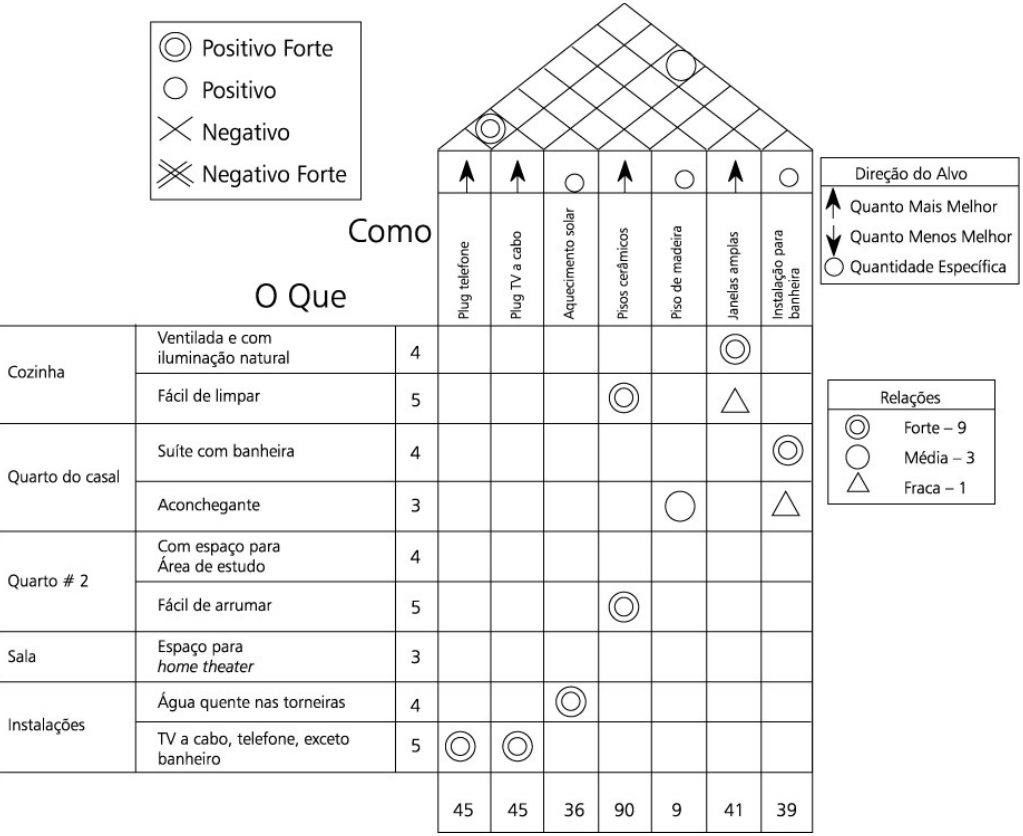

3. Para a gestão de aquisições do seu projeto:

a. Faça uma análise dos principais itens a serem adquiridos (recursos humanos, materiais, equipamento...), utilizando a curva ABC, pelo montante de recurso alocado ou adote algum outro critério para priorizar os contratos do projeto. Justifique.

b. Qual tipo de contrato é o melhor para usar nas contratações priorizadas? Justifique. c. Para o(s) item(s) considerado(s) mais crítico em (a), desenvolva a hierarquia de critérios para seleção e compare as alternativas de fornecedores. Preencha as matrizes de julgamentos da Figura 2.

d. Utilize o software Superdecision ou planilha AHP do Excel (AVA) para escolher o melhor fornecedor, como segue:

- Estabeleça os critérios e as alternativas de fornecedores. Preencha a figura abaixo
- Compare os critérios par a par utilizando a escala de nove pontos. Preencha a matriz de julgamentos abaixo.
- Compare par a par as alternativas de fornecedores para cada critério. Preencha as matrizes de julgamentos abaixo.
- Selecione o fornecedor mais adequado utilizando o software *super decisions* ou a planilha AHP do Excel (e-disciplinas)

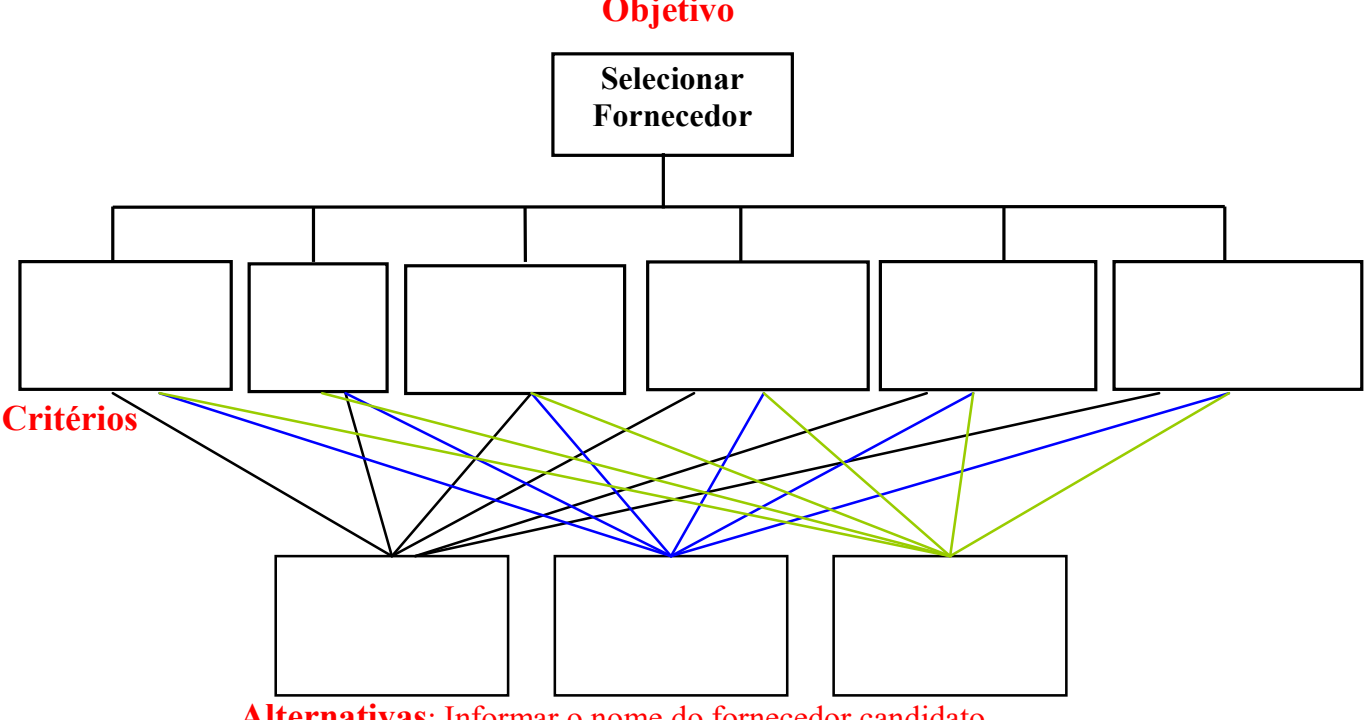

## **Objetivo**

Alternativas: Informar o nome do fornecedor candidato

| Comparação dos Critérios |  |  |  |  |  |  |
|--------------------------|--|--|--|--|--|--|
|                          |  |  |  |  |  |  |
|                          |  |  |  |  |  |  |
|                          |  |  |  |  |  |  |
|                          |  |  |  |  |  |  |
|                          |  |  |  |  |  |  |
|                          |  |  |  |  |  |  |
|                          |  |  |  |  |  |  |

Comparação dos fornecedores para cada critério: Critério 1

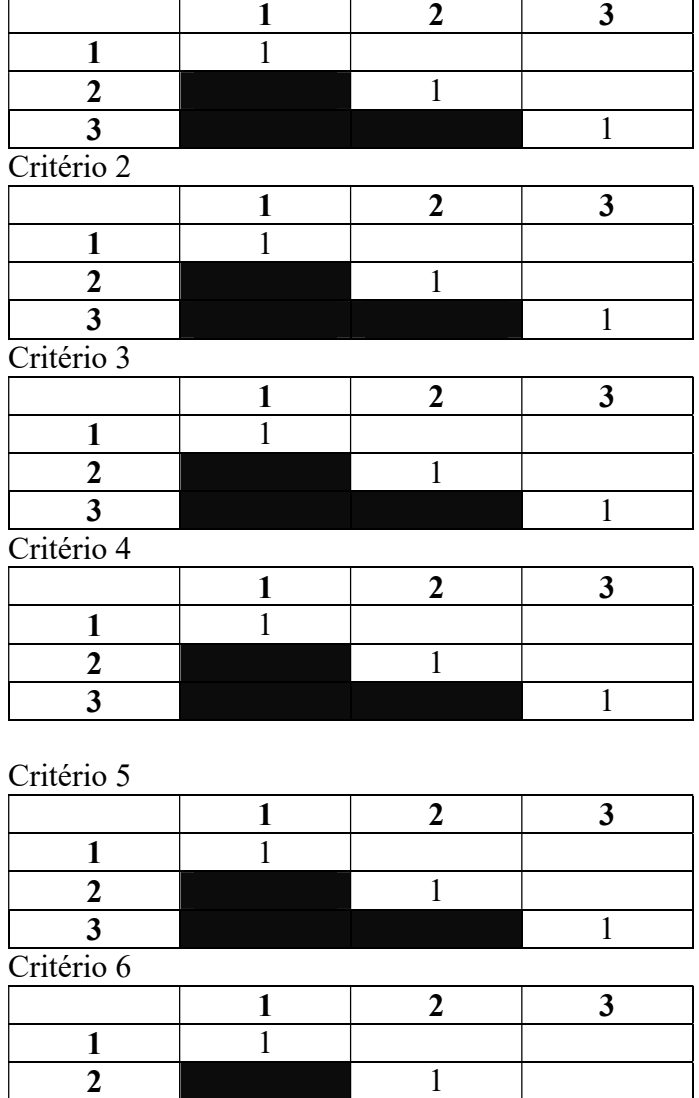

3 1 Alimente o software super decision ou a planilha Excel disponível no Moodle, com os dados de julgamento e selecione o fornecedor mais adequado.

4. Para a gestão da qualidade do seu projeto, recupere sua WBS e faça a estrutura analítica de qualidade (QBS) do seu projeto. Lembre-se de detalhar todos os critérios que avaliarão as entregas e pacotes de trabalho.

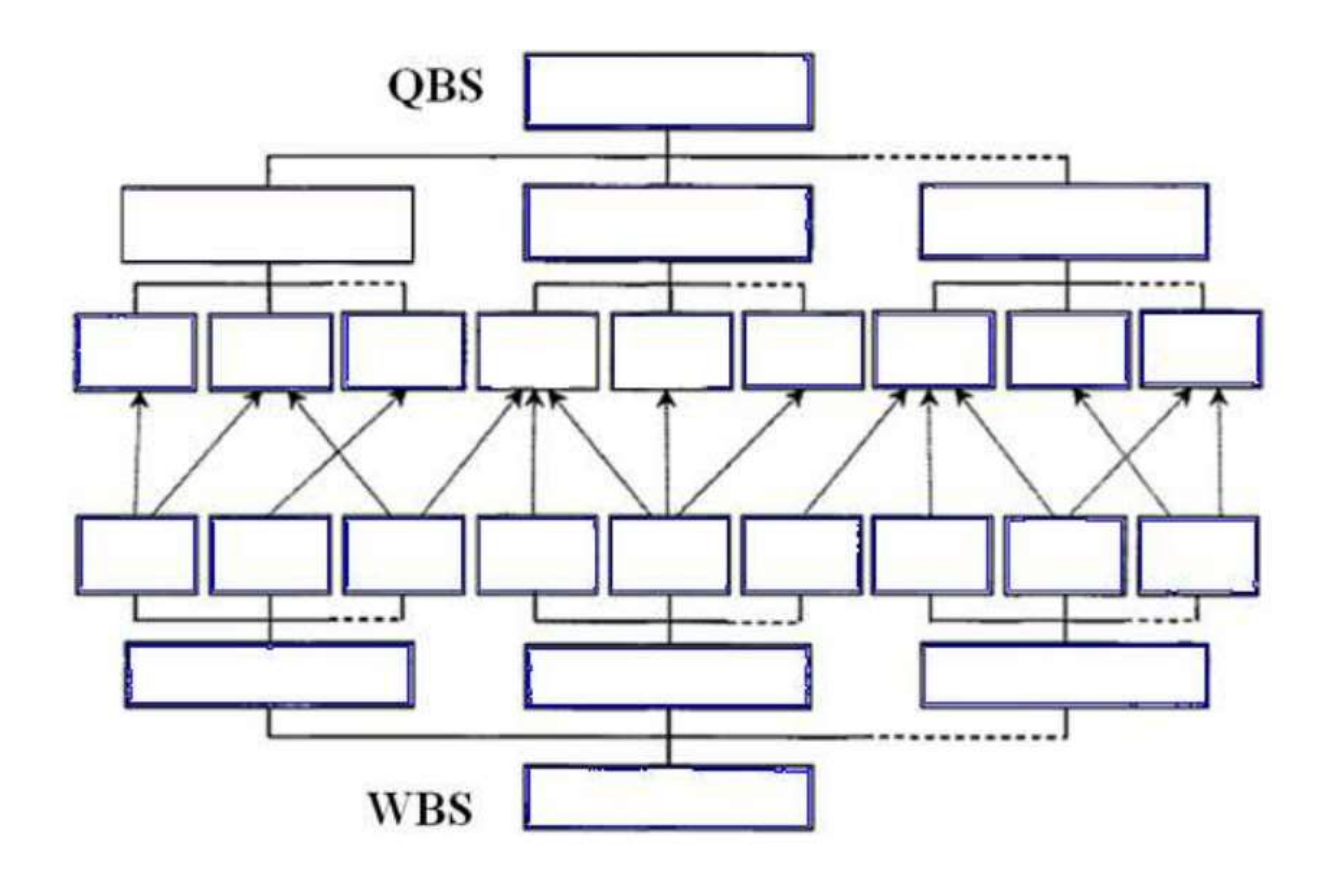

5. Crie a persona para o seu projeto do Trabalho 1 - O objetivo é criar uma persona, principal usuário do projeto, por quem o grupo tem empatia, consegue identificar suas principais histórias, motivações e necessidades, e que será o seu principal beneficiário.

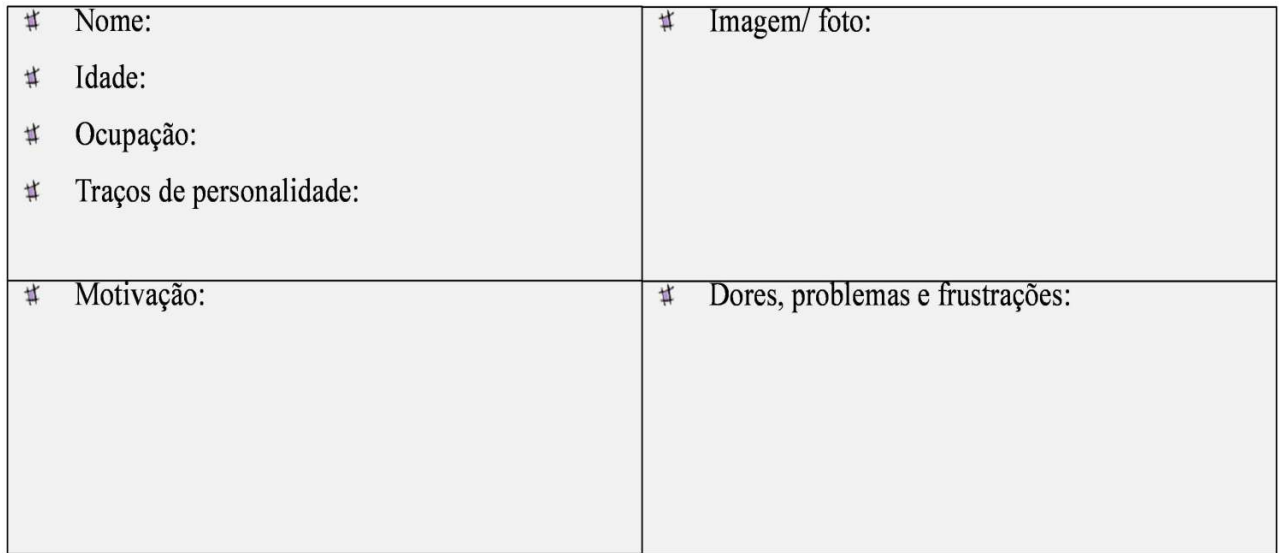